<span id="page-0-4"></span>**gsem** — Generalized structural equation model estimation command

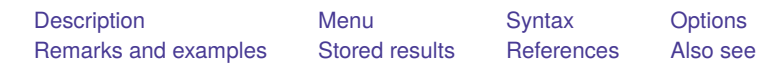

# <span id="page-0-0"></span>**Description**

<span id="page-0-1"></span>gsem fits generalized SEMs. When you use the Builder in gsem mode, you are using the gsem command.

# **Menu**

<span id="page-0-2"></span>Statistics > SEM (structural equation modeling) > Model building and estimation

# **Syntax**

```
gsem paths [if ] [in ] [ weight] [ , options]
```
where *paths* are the paths of the model in command-language path notation; see [SEM] **[sem and gsem](https://www.stata.com/manuals/semsemandgsempathnotation.pdf#semsemandgsempathnotation) [path notation](https://www.stata.com/manuals/semsemandgsempathnotation.pdf#semsemandgsempathnotation)**.

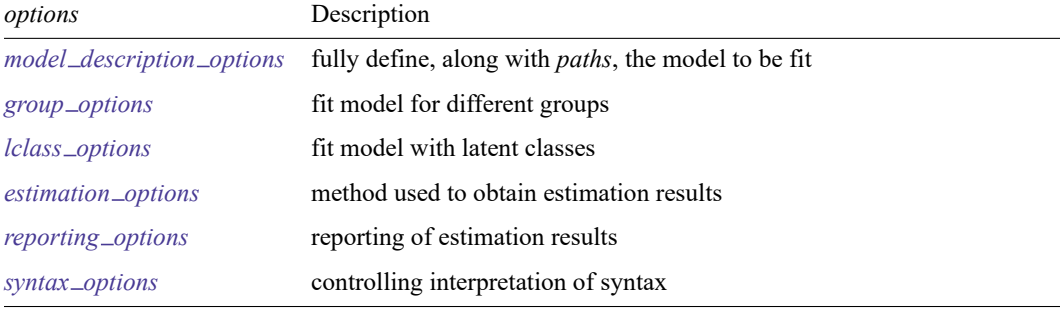

Factor variables and time-series operators are allowed.

bootstrap, by, collect, jackknife, permute, statsby, and svy are allowed; see **[**U**[\] 11.1.10 Prefix commands](https://www.stata.com/manuals/u11.pdf#u11.1.10Prefixcommands)**.

Weights are not allowed with the bootstrap prefix; see [R] **[bootstrap](https://www.stata.com/manuals/rbootstrap.pdf#rbootstrap)**.

vce() and weights are not allowed with the svy prefix; see [\[SVY\]](https://www.stata.com/manuals/svysvy.pdf#svysvy) **svy**.

fweights, iweights, and pweights are allowed; see **[**U**[\] 11.1.6 weight](https://www.stata.com/manuals/u11.pdf#u11.1.6weight)**.

<span id="page-0-3"></span>Also see [SEM] **[gsem postestimation](https://www.stata.com/manuals/semgsempostestimation.pdf#semgsempostestimation)** for features available after estimation.

# **Options**

- *model description options* describe the model to be fit. The model to be fit is fully specified by *paths* which appear immediately after gsem—and the options covariance(), variance(), and means(). See [SEM] **[gsem model description options](https://www.stata.com/manuals/semgsemmodeldescriptionoptions.pdf#semgsemmodeldescriptionoptions)** and [SEM] **[sem and gsem path notation](https://www.stata.com/manuals/semsemandgsempathnotation.pdf#semsemandgsempathnotation)**.
- *group\_options* allow the specified model to be fit for different subgroups of the data, with some parameters free to vary across groups and other parameters constrained to be equal across groups. See [SEM] **[gsem group options](https://www.stata.com/manuals/semgsemgroupoptions.pdf#semgsemgroupoptions)**.
- *lclass options* allow the specified model to be fit across a specified number of latent classes, with some parameters free to vary across classes and other parameters constrained to be equal across classes. See [SEM] **[gsem lclass options](https://www.stata.com/manuals/semgsemlclassoptions.pdf#semgsemlclassoptions)**.
- *estimation options* control how the estimation results are obtained. These options control how the standard errors (VCE) are obtained and control technical issues such as choice of estimation method. See [SEM] **[gsem estimation options](https://www.stata.com/manuals/semgsemestimationoptions.pdf#semgsemestimationoptions)**.

*reporting \_options* control how the results of estimation are displayed. See [SEM] **[gsem reporting op](https://www.stata.com/manuals/semgsemreportingoptions.pdf#semgsemreportingoptions)[tions](https://www.stata.com/manuals/semgsemreportingoptions.pdf#semgsemreportingoptions)**.

<span id="page-1-0"></span>*syntax options* control how the syntax that you type is interpreted. See [SEM] **[sem and gsem syntax](https://www.stata.com/manuals/semsemandgsemsyntaxoptions.pdf#semsemandgsemsyntaxoptions) [options](https://www.stata.com/manuals/semsemandgsemsyntaxoptions.pdf#semsemandgsemsyntaxoptions)**.

## **Remarks and examples**

gsem provides important features not provided by sem and correspondingly omits useful features provided by sem. The differences in capabilities are the following:

- 1. gsem allows generalized linear response functions as well as the linear response functions allowed by sem.
- 2. gsem allows for multilevel models, something sem does not.
- 3. gsem allows for categorical latent variables, which are not allowed by sem.
- 4. gsem allows Stata's factor-variable notation to be used in specifying models, something sem does not.
- 5. gsem's method ML is sometimes able to use more observations in the presence of missing values than can sem's method ML. Meanwhile, gsem does not provide the MLMV method provided by sem for explicitly handling missing values.
- 6. gsem cannot produce standardized coefficients.
- 7. gsem cannot use summary statistic datasets (SSDs); sem can.

gsem has nearly identical syntax to sem. Differences in syntax arise because of differences in capabilities. The resulting differences in syntax are the following:

- 1. gsem adds new syntax to paths to handle latent variables associated with multilevel modeling.
- 2. gsem adds new options to handle the family and link of generalized linear responses.
- 3. gsem adds new syntax to handle categorical latent variables.
- 4. gsem deletes options related to features it does not have, such as SSDs.
- 5. gsem adds technical options for controlling features not provided by sem, such as numerical integration (quadrature choices), number of integration points, and a number of options dealing with starting values, which are a more difficult proposition in the generalized SEM framework.

For a readable explanation of what gsem can do and how to use it, see the intro sections. You might start with [SEM] **[Intro 1](https://www.stata.com/manuals/semintro1.pdf#semIntro1)**.

For examples of gsem in action, see the example sections. You might start with [SEM] **[Example 1](https://www.stata.com/manuals/semexample1.pdf#semExample1)**.

For detailed syntax and descriptions, see the references below.

Remarks on three advanced topics are presented under the following headings:

Default [normalization](https://www.stata.com/manuals/semgsem.pdf#semgsemRemarksandexamplesDefaultnormalizationconstraints) constraints Default covariance [assumptions](https://www.stata.com/manuals/semgsem.pdf#semgsemRemarksandexamplesDefaultcovarianceassumptions) How to solve convergence [problems](https://www.stata.com/manuals/semgsem.pdf#semgsemRemarksandexamplesHowtosolveconvergenceproblems)

#### **Default normalization constraints**

gsem applies the same rules as sem to identify models; see [SEM] **[sem](https://www.stata.com/manuals/semsem.pdf#semsem)** and see [SEM] **[Intro 4](https://www.stata.com/manuals/semintro4.pdf#semIntro4)**. Everything said there about continuous latent variables applies to multilevel latent variables such as M1[school] and M2[school>teacher].

#### **Default covariance assumptions**

gsem assumes the same covariance structures as does sem; see [SEM] **[sem](https://www.stata.com/manuals/semsem.pdf#semsem)** and see [SEM] **[Intro 4](https://www.stata.com/manuals/semintro4.pdf#semIntro4)**. gsem, however, treats covariances between observed exogenous variables as given. Actually, so does sem unless you specify an override. The override cannot be specified with gsem.

#### **How to solve convergence problems**

<span id="page-2-0"></span>See [SEM] **[Intro 12](https://www.stata.com/manuals/semintro12.pdf#semIntro12)**.

### **Stored results**

```
gsem stores the following in e():
```

```
Scalars
   e(N) number of observations
   e(N_clust) number of clusters
   e(N_groups) number of groups
   e(k) number of parameters
   e(k cat#) number of categories for the #th depvar, ordinal
   e(k_dv) number of dependent variables
   e(k = eq) number of equations in e(b)e(k_out#) number of outcomes for the #th depvar, mlogit<br>e(k_rc) number of covariances
                      number of covariances
   e(k-rs) number of variances
   e(ll) log likelihood
   e(n_quad) number of integration points
   e(rank) rank of e(V)
   e(ic) number of iterations
   e(rc) return code
   e(converged) 1 if target model converged, 0 otherwise
Macros
   e(cmd) gsem
   e(cmdline) command as typed
   e(depvar) names of dependent variables
   e(eqnames) names of equations
   e(wtype) weight type
   e(wexp) weight expression
   e(fweightk) fweight variable for kth level, if specified
   e(pweightk) pweight variable for kth level, if specified
   e(iweightk) iweight variable for kth level, if specified
   e(title) title in estimation output
```
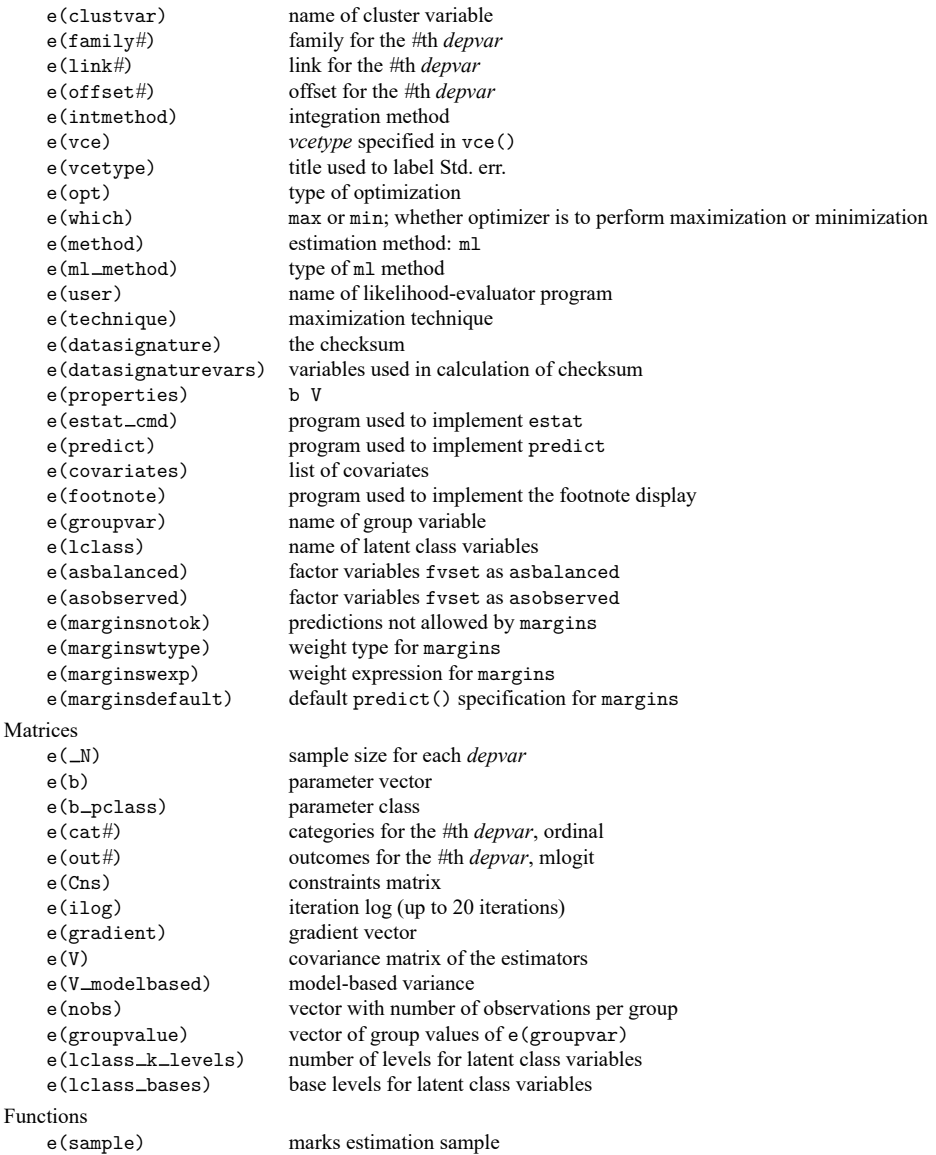

In addition to the above, the following is stored in  $r$  ():

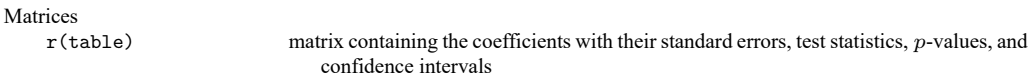

Note that results stored in  $r()$  are updated when the command is replayed and will be replaced when any r-class command is run after the estimation command.

## <span id="page-4-0"></span>**References**

Bartus, T. 2017. [Multilevel multiprocess modeling with gsem.](https://www.stata-journal.com/article.html?article=st0481) Stata Journal 17: 442–461.

Canette, I. 2013. Fitting ordered probit models with endogenous covariates with Stata's gsem command. The Stata Blog: Not Elsewhere Classified. [https://blog.stata.com/2013/11/07/fitting-ordered-probit-models-with-endogenous](https://blog.stata.com/2013/11/07/fitting-ordered-probit-models-with-endogenous-covariates-with-statas-gsem-command/)[covariates-with-statas-gsem-command/.](https://blog.stata.com/2013/11/07/fitting-ordered-probit-models-with-endogenous-covariates-with-statas-gsem-command/)

———. 2014. Using gsem to combine estimation results. The Stata Blog: Not Elsewhere Classified. [https://blog.stata.](https://blog.stata.com/2014/08/18/using-gsem-to-combine-estimation-results/) [com/2014/08/18/using-gsem-to-combine-estimation-results/.](https://blog.stata.com/2014/08/18/using-gsem-to-combine-estimation-results/)

- Crowther, M. J. 2020. [merlin—A unified modeling framework for data analysis and methods development in Stata.](https://doi.org/10.1177/1536867X20976311) Stata Journal 20: 763–784.
- Lindsey, C., and E. Pinzon. 2016. Multiple equation models: Estimation and marginal effects using gsem. The Stata Blog: Not Elsewhere Classified. [https://blog.stata.com/2016/06/07/multiple-equation-models-estimation-and](https://blog.stata.com/2016/06/07/multiple-equation-models-estimation-and-marginal-effects-using-gsem/)[marginal-effects-using-gsem/.](https://blog.stata.com/2016/06/07/multiple-equation-models-estimation-and-marginal-effects-using-gsem/)
- Pickles, A., M. Bluett-Duncan, H. Sharp, and S. Vitoratou. 2024. [Distinguishing differences in construct from differences](https://doi.org/10.1177/1536867X241297920) [in response style: gsem for item response theory models with anchoring vignettes.](https://doi.org/10.1177/1536867X241297920) Stata Journal 24: 666–686.
- <span id="page-4-1"></span>Troncoso, P., and A. Morales-Gómez. 2022. [Estimating the complier average causal effect via a latent class approach](https://doi.org/10.1177/1536867X221106416) [using gsem.](https://doi.org/10.1177/1536867X221106416) Stata Journal 22: 404–415.

## **Also see**

[SEM] **[Intro 1](https://www.stata.com/manuals/semintro1.pdf#semIntro1)** — Introduction

- [SEM] **[sem and gsem path notation](https://www.stata.com/manuals/semsemandgsempathnotation.pdf#semsemandgsempathnotation)** Command syntax for path diagrams
- [SEM] **[gsem path notation extensions](https://www.stata.com/manuals/semgsempathnotationextensions.pdf#semgsempathnotationextensions)** Command syntax for path diagrams
- [SEM] **[gsem model description options](https://www.stata.com/manuals/semgsemmodeldescriptionoptions.pdf#semgsemmodeldescriptionoptions)** Model description options
- [SEM] **[gsem group options](https://www.stata.com/manuals/semgsemgroupoptions.pdf#semgsemgroupoptions)** Fitting models on different groups
- [SEM] **[gsem lclass options](https://www.stata.com/manuals/semgsemlclassoptions.pdf#semgsemlclassoptions)** Fitting models with latent classes
- [SEM] **[gsem estimation options](https://www.stata.com/manuals/semgsemestimationoptions.pdf#semgsemestimationoptions)** Options affecting estimation
- [SEM] **[gsem reporting options](https://www.stata.com/manuals/semgsemreportingoptions.pdf#semgsemreportingoptions)** Options affecting reporting of results
- [SEM] **[sem and gsem syntax options](https://www.stata.com/manuals/semsemandgsemsyntaxoptions.pdf#semsemandgsemsyntaxoptions)** Options affecting interpretation of syntax
- [SEM] **[gsem postestimation](https://www.stata.com/manuals/semgsempostestimation.pdf#semgsempostestimation)** Postestimation tools for gsem
- [SEM] **[Methods and formulas for gsem](https://www.stata.com/manuals/semmethodsandformulasforgsem.pdf#semMethodsandformulasforgsem)** Methods and formulas for gsem
- [SVY] **[svy estimation](https://www.stata.com/manuals/svysvyestimation.pdf#svysvyestimation)** Estimation commands for survey data
- **[**U**[\] 20 Estimation and postestimation commands](https://www.stata.com/manuals/u20.pdf#u20Estimationandpostestimationcommands)**

Stata, Stata Press, and Mata are registered trademarks of StataCorp LLC. Stata and Stata Press are registered trademarks with the World Intellectual Property Organization of the United Nations. StataNow and NetCourseNow are trademarks of StataCorp LLC. Other brand and product names are registered trademarks or trademarks of their respective companies. Copyright © 1985–2025 StataCorp LLC, College Station, TX, USA. All rights reserved.

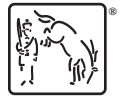

For suggested citations, see the FAQ on [citing Stata documentation.](https://www.stata.com/support/faqs/resources/citing-software-documentation-faqs/)